# Programmation fonctionnelle : feuille d'exercices 3

María-Virginia Aponte

19 mars 2011

## Exercice 1

Filtrage et premières listes

## Question 1

 $\operatorname{Completez}$ le tableau suivant :

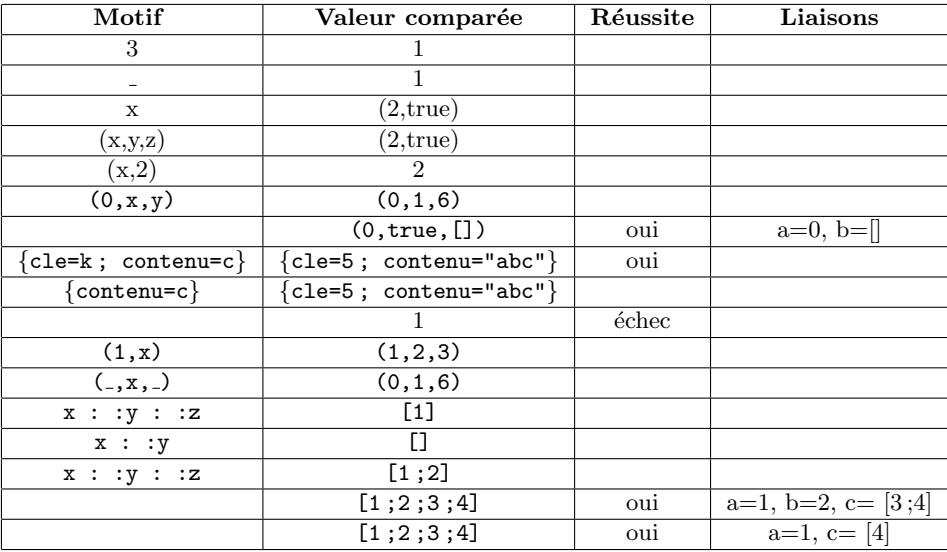

Lorsqu'il s'agit de compléter la colonne "Motifs" plusieurs réponses sont en général possibles.

## Question 2

Considérez la définition de type suivante :

type user = {uid: string; group: int; lastDate: int\*int\*int}

Ecrire en utilisant le filtrage les fonctions suivantes :

- 1. la fonction qui donne la dernière date de connexion des utilisateurs dont le uid est "root" et dont le groupe est 0 ou 1 ;
- 2. la fonction qui donne l'uid des utilisateurs dont la dernière connexion date de mars 2011 ;

## Question 3

Tapez ces phrases en TP et expliquez les réponses données par Ocaml.

 $[1;2;3];$ 

 $[]$ ;;

[1;3;1,2];;

[1;true;5;false];;

```
[1,true; 5,false];;
```
[1;3] @[4;8];;

(@);;

 $[1;3]$  @  $['a']$ ;;

[[1];[2;3]];;

[[1] @ [2;3]];;

List.length [[1];[2;3]];;

[1] @ 2;;

[1] @ [2];;

 $1:$  [2];;

 $[1]::[2];$ 

 $[1]::[[2]; [3;4]]$ ;

List.rev [1;2;3];;

## Exercice 2

Premières fonctions sur les listes

### Question 1

Que fait la fonction suivante ? Donnez un déroulement récursif pour expliquer son fonctionnement.

```
# let rec indice x l =
match l
with [] -> failwith "indice"
  | a::reste -> if x=a then 1 else 1+(indice x reste)
val indice : 'a -> 'a list -> int = \tan# indice 4 [5;7];;
Exception: Failure "indice".
```

```
# indice 4 [5;7;4;9];;
- : int = 3
```
#### Question 2

La fonction appartient teste si un élément appartient à une liste :

```
# let rec appartient e l = match l
   with [] \Rightarrow false| a :: reste \Rightarrow e=a || appartient e reste;;
val appartient : 'a -> 'a list -> bool = \langlefun>
# appartient 5 [6;5;7];- : bool = true
# appartient 5 [2;6];− : b o ol = f a l s e
# appartient 3 [ ;;
− : b o ol = f a l s e
```
On se donne une nouvelle version de cette fonction :

```
# let rec appartient Bis e l = match 1
    with [] \rightarrow failwith "appartientBis"
     | a :: reste \rightarrow e=a || appartient Bis e reste;;
val appartient Bis : 'a \rightarrow 'a list \rightarrow bool = \langlefun\rangle
```
- 1. Testez ces deux fonctions avec différents appels. Dans quels cas leur comportement est identique ? Dans quels cas il est diffèrent ?
- 2. D'après vous, ces deux fonctions sont elles acceptables en tant que solution au problème de teste si un  $élement$  appartient  $\lambda$  une liste ?

#### Question 3

Voici deux versions de la fonction qui calcule la longueur d'une liste.

```
# let rec longueur l =match l
    with | \ \rightarrow 0| \therefore reste \Rightarrow 1 + longueur reste;;
val longueur : 'a list \rightarrow int = \langlefun>
# longueur [];;
- : int = 0
# longueur \lceil" a"; "salut "\lceil;;
- : int = 2
# let rec longueurBis l =match l
    with | \rangle \rightarrow failwith "longueur"
      | \Box: reste \rightarrow 1 + longueurBis reste;;
val longueurBis : 'a list -> int = <fun>
```
Testez les et comparez leur comportement. Quelle est votre conclusion ?

- 1. Quelle est la différence d'utilisation de failwith dans la fonction indice et ici?
- 2. Quelle est votre conclusion sur la bonne utilisation de failwith dans les fonctions récursives ?

#### Question 4

En utilisant le filtrage, écrire des font ions pour :

- 1. Tester si une liste commence par 0 ou par 1.
- 2. Tester si une liste est vide.
- 3. Tester si une liste est composé d'au moins un et d'au plus deux élèments.

## Exercice 3

#### Fonctions récursives sur les listes

Écrivez les fonctions suivantes. Il s'agit de fonctions présentes dans le module List dont vous pourrez tester le fonctionnement et comparer avec celui des vôtres. Testez toutes vos fonctions en TP.

- 1. nieme (List.nth). Renvoie le n-ième élément d'une liste.
- 2. inverse (List.rev). Renvoie la liste argument en ordre inversé.
- 3. applatit (List.flatten). Concatène les éléments d'une liste de listes.
- 4. existe (List.exist) Teste si au moins un des éléments de la liste satisfait une condition passée en argument.

## Exercice 4

Considérez la fonction remplace vue en cours.

```
# let rec remplace e x l =
match l
with [] -> []
  | a::reste -> if e=a then x::reste else a::(remplace e x reste)
val remplace : a \rightarrow a \rightarrow a list -> 'a list = \tan
```
#### Question 1

Considérez cette nouvelle version :

```
# let rec remplaceBis e x l =
match l
with [] -> []
  | a::reste -> if e=a then x::reste else (remplaceBis e x reste)
val remplace : a \rightarrow a \rightarrow a list -> 'a list = \tan
```
Testez ces deux fonctions sur plusieurs exemples. Pouvez vous expliquer leur comportement ?

## Question 2

Modifiez la fonction remplace vue en cours en une fonction remplace tous de sorte qu'elle remplace toutes les occurrences de l'élément cherché.

Testez le fonctionnement de ces deux versions sur des exemples.

## Exercice 5

Fonctions récursives sur les listes

- 1. Écrire une fonction  $\text{range}$  list qui prend deux entiers  $(i, n)$  et fabrique une liste formée de l'intervalle  $[i; (i+1); (i+2); ... (i+n-1)]$ . Exemple : l'appel range list  $(3,5)$  renvoie la liste  $[3; 4; 5;$ 6 ; 7].
- 2. Ecrire la fonction calcule l'intersection de deux listes. On suppose que celles-ci n'ont pas d'éléments répétés. Utilisez si nécessaire des fonctions du module List.

## Exercice 6

Dans cet exercice, on s'intéresse à une notion d'ensemble où il est possible qu'un même élément apparaisse plusieurs fois. Un tel ensemble est appelé multi-ensemble, et à chaque élément e d'un multi-ensemble, on associe le nombre de fois où il apparaît, appelé multiplicité de e. Ainsi, on peut voir un élément d'un multiensemble comme un couple constitué de la valeur proprement dite et de sa multiplicité. Par exemple, le multi-ensemble où 1, 3 et 2 apparaissent respectivement 20, 4 et 1 fois, sera représenté de la manière suivante :  $\{(1, 20), (3, 4), (2, 1)\}.$ 

On souhaite modéliser les multi-ensembles d'entiers à l'aide d'une liste en Ocaml. Les éléments de cette liste auront le type suivant :

```
type multiElement = {e: int; mult: int}
```
où le champ e correspond à l'élémént et mult à sa multiciplité dans l'ensemble.

Vous devez implanter les opérations suivantes sur les multi-ensembles :

- 1. Donnez une variable mE qui contient le multi-ensemble de l'exemple donn´e plus haut.
- 2. ajout : int \* multiElement list -> multiElement list prend un entier n et un multi-ensemble e, et renvoie le nouveau multi-ensemble où n est ajouté. Si n appartient déjà au multi-ensemble, alors cette opération incrémente sa multiplicite; s'il n'appartient pas au multi-ensemble, alors il est rajouté avec une multiplicité de 1.
- 3. enleve prend un entier n et un multi-ensemble e, et renvoie le nouveau multi-ensemble où n est soit enlevé si sa multiciplité est de 1, soit laissé avec une multiplicité decrémentée.
- 4. appartient teste si un entier n appartient à un multi-ensemble.
- 5. multi prend un entier n et un multi-ensemble e et renvoie la multiciplité de n dans le multi-ensemble. Renvoie 0 si n n'appartient pas à e.
- 6. union renvoie l'union de deux multi-ensembles. Les multiplicités des éléments communs sont ajoutées dans le multi-ensemble résultat de l'union.
- 7. On aimerait rendre les fonctions précédentes génériques pour n'importe quel type de donnée à ajouter dans le multi-ensemble, pourvu que cette donnée soit munie d'une multiplicité. Peut-on définir un type de multi-ensembles générique? Donnez la définition de ce type.